13 ISBN 9787111216933

书名:《新手互动学系统安装.重装.备份与恢复》

10 ISBN 7111216938

出版时间:2007-8

页数:252

版权说明:本站所提供下载的PDF图书仅提供预览和简介以及在线试读,请支持正版图书。

## www.tushu000.com

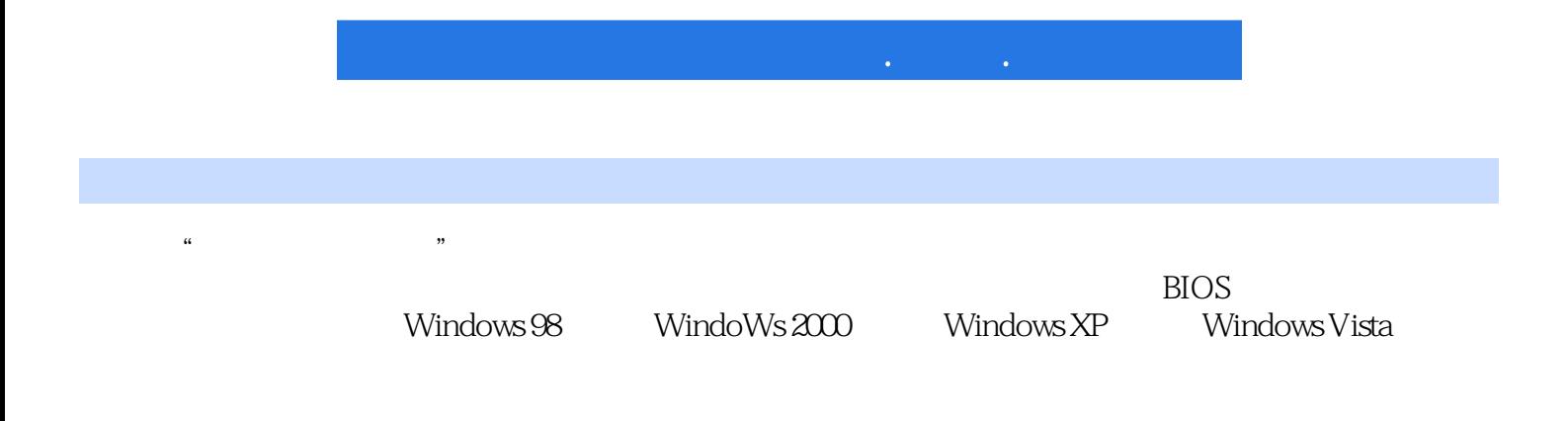

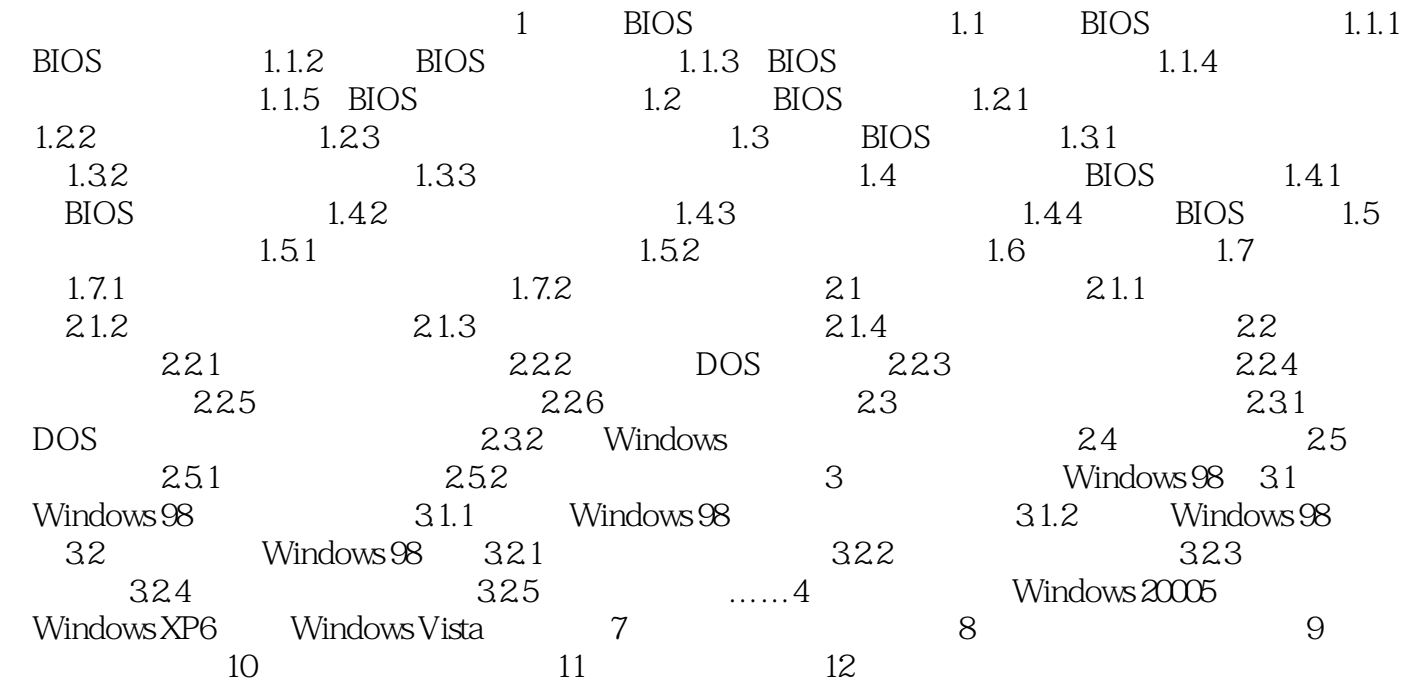

 $1$ 

本站所提供下载的PDF图书仅提供预览和简介,请支持正版图书。

:www.tushu000.com